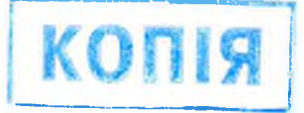

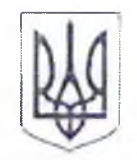

## Косівський районний суд Івано-Франківської області

## HAKA3

Код ДКУД 0101019

23.08.2022

м. Косів

No 02-02/208

Про організацію роботи суду під час повітряної тривоги або інших сповіщень про небезпеку, які надходять від органів управління цивільного захисту

У зв'язку із загрозою життю, здоров'ю та безпеці працівників та відвідувачів суду, керуючись ст. 3 Конституції України, ст. 24 Закону України «Про судоустрій і статус суддів», рішенням Ради суддів України від 24.02.2022 № 9, рекомендаціями Ради суддів України щодо роботи судів в умовах воєнного стану від 02.03.2022, роз'ясненням Ради суддів України від 22.06.2022, рішенням Ради суддів України від 05.08.2022 № 23, враховуючи положення Указу Президента України «Про введення воєнного стану в Україні» від 24.02.2022 № 64/2022, із змінами, -

## НАКАЗУЮ:

1. Суддям оголошувати технічну перерву у судових засіданнях під час повітряної тривоги або інших сповіщень про небезпеку, які надходять від органів управління цивільного захисту.

2. Після сповіщення у місті про повітряну тривогу або інших сповіщень про небезпеку, які надходять від органів управління цивільного захисту, суддям

> Косіаський райо-мий суд

та співробітникам суду негайно зачинити вікна, вимкнути електричні й нагрівальні прилади та світло, зачинити робочі кабінети та зали судових засідань; за можливості попередити інших працівників.

3. Після сповіщення у місті про повітряну тривогу або інших сповіщень про небезпеку, які надходять від органів управління цивільного захисту, суддям та співробітникам суду негайно залишити робочі місця, покинути приміщення суду та прослідувати до найближчих захисних споруд цивільного захисту для укриття населення або за бажанням пройти до укриття - коридору, що знаходиться на першому поверсі приміщення суду і захищений двома стінами, або до підвалу (що не є бомбосховищем, але оснащений електроенергією та водою).

4. Співробітникам суду та Служби судової охорони пропонувати учасникам судових засідань та відвідувачам негайно покинути приміщення суду до закінчення повітряної тривоги або інших сповіщень про небезпеку, які надходять від органів управління цивільного захисту, та прослідувати до найближчих захисних споруд цивільного захисту для укриття населення.

5. Суддям та працівникам суду негайно покинути верхні поверхи приміщення суду під час повітряної тривоги.

6. Працівникам Служби судової охорони під час повітряної тривоги або інших сповіщень про небезпеку, які надходять від органів управління цивільного захисту, не допускати відвідування суду громадянами та іншими особами (працівниками правоохоронних органів, прокуратури, адвокатами, учасниками судового процесу тощо).

7. Суддям після сигналу «Відбій повітряної тривоги» з урахуванням графіка призначених судових засідань вирішувати питання про відкладення або продовження судового засідання.

8. Повідомити всі суди України, що під час повітряної тривоги або інших сповіщень про небезпеку, які надходять від органів управління цивільного захисту, справи у форматі відеоконференцзв'язку будуть призулинені до їх

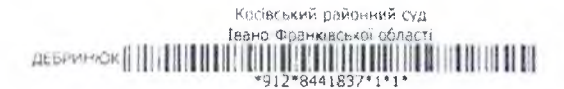

закінчення.

9. Розмістити даний наказ на веб-сайті суду.

10. Зміст даного наказу довести до відома суддів, працівників апарату суду та працівників Служби судової охорони.

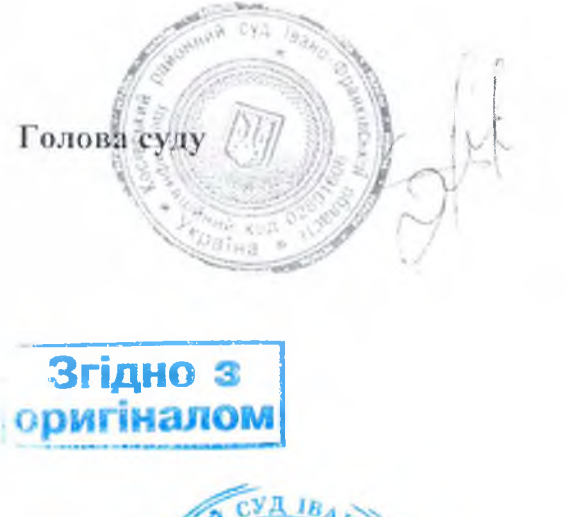

Володимир ГОРДІЙ

КЕРІВНИКА АПАРАТУ **AMR**  $C\overline{R}$ ОСІВЕНКОГО РАЙОННОГО СУДУ  $\overline{a}$  $\overline{11}$ 

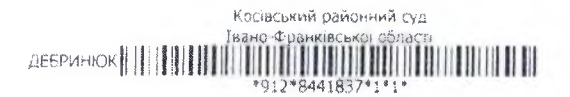